# Introdução ao Geoprocessamento

# Laboratório 3

### Vitor Galazzo de Paiva

### Exercício 1:

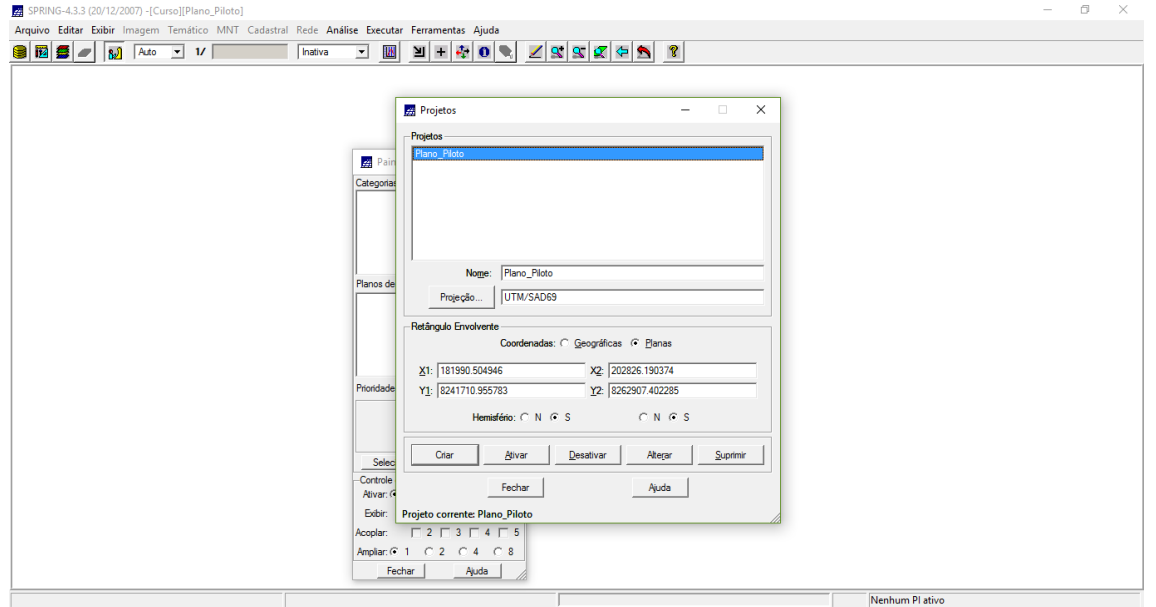

### Exercício 2:

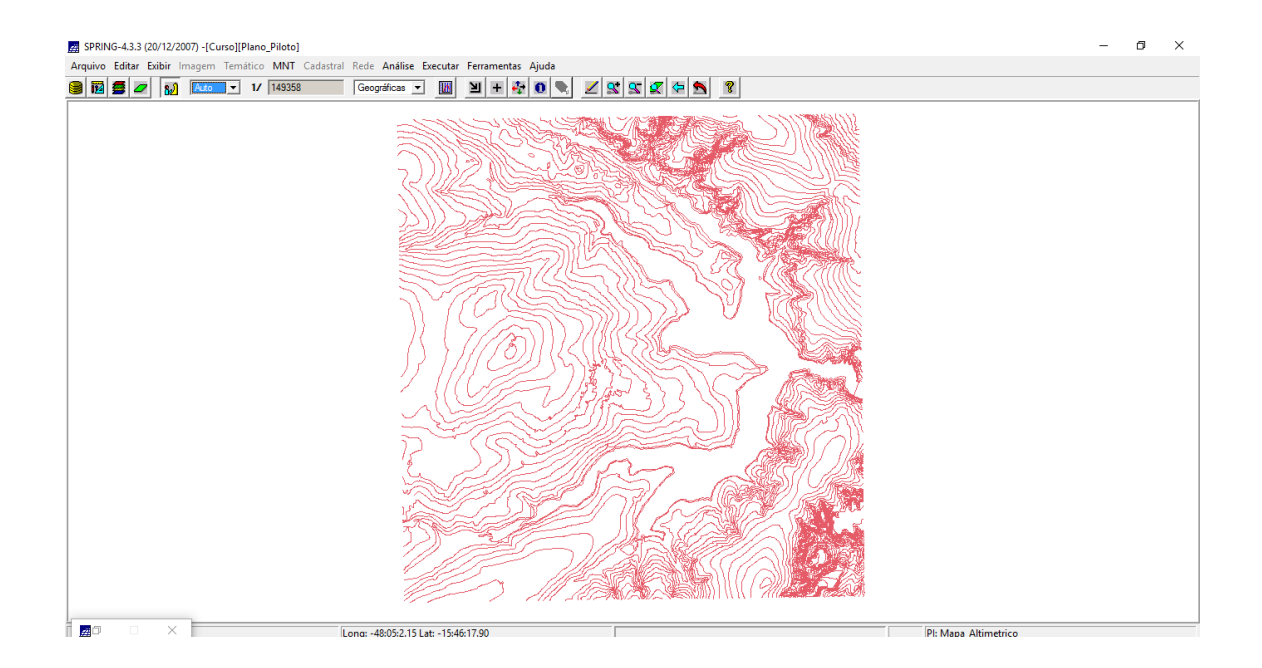

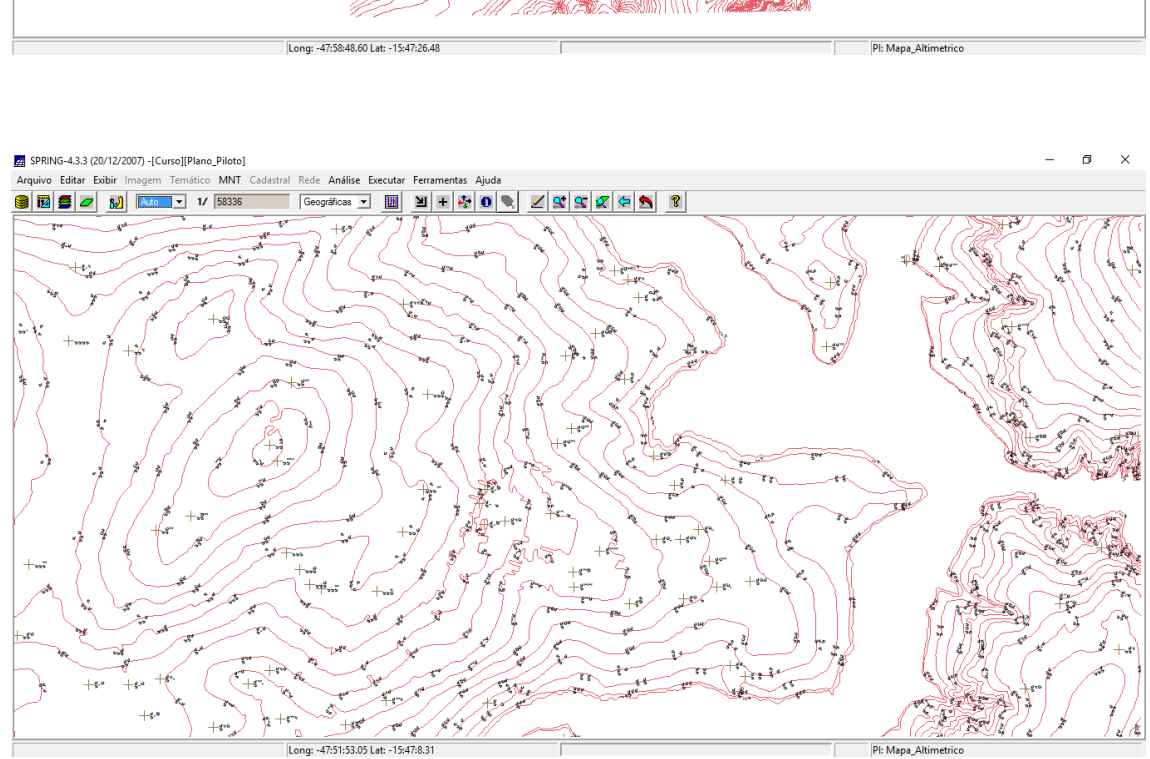

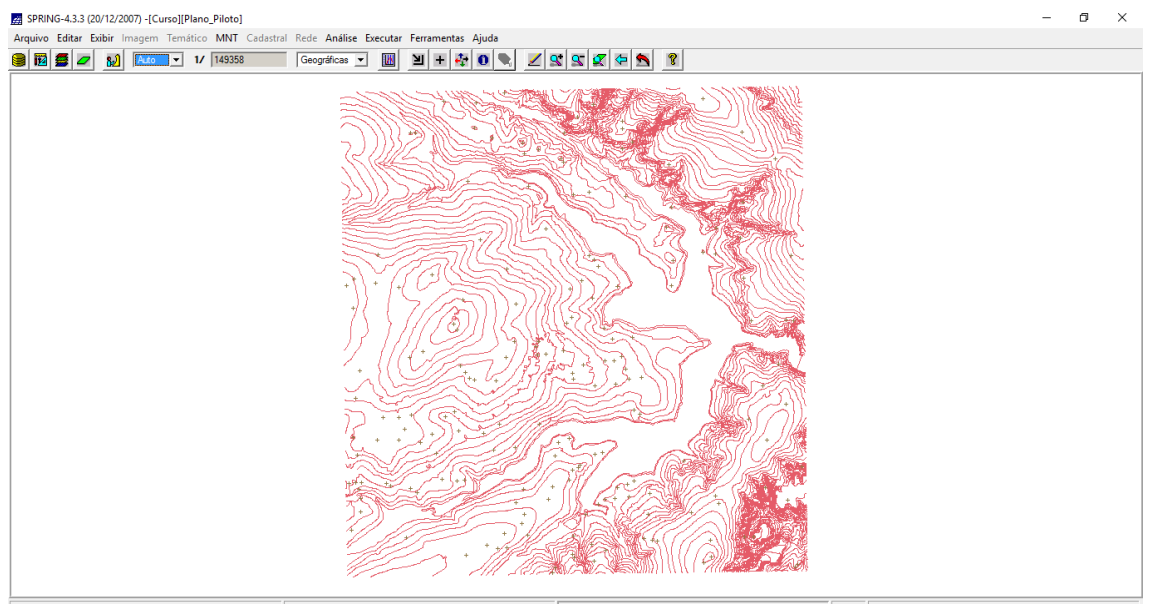

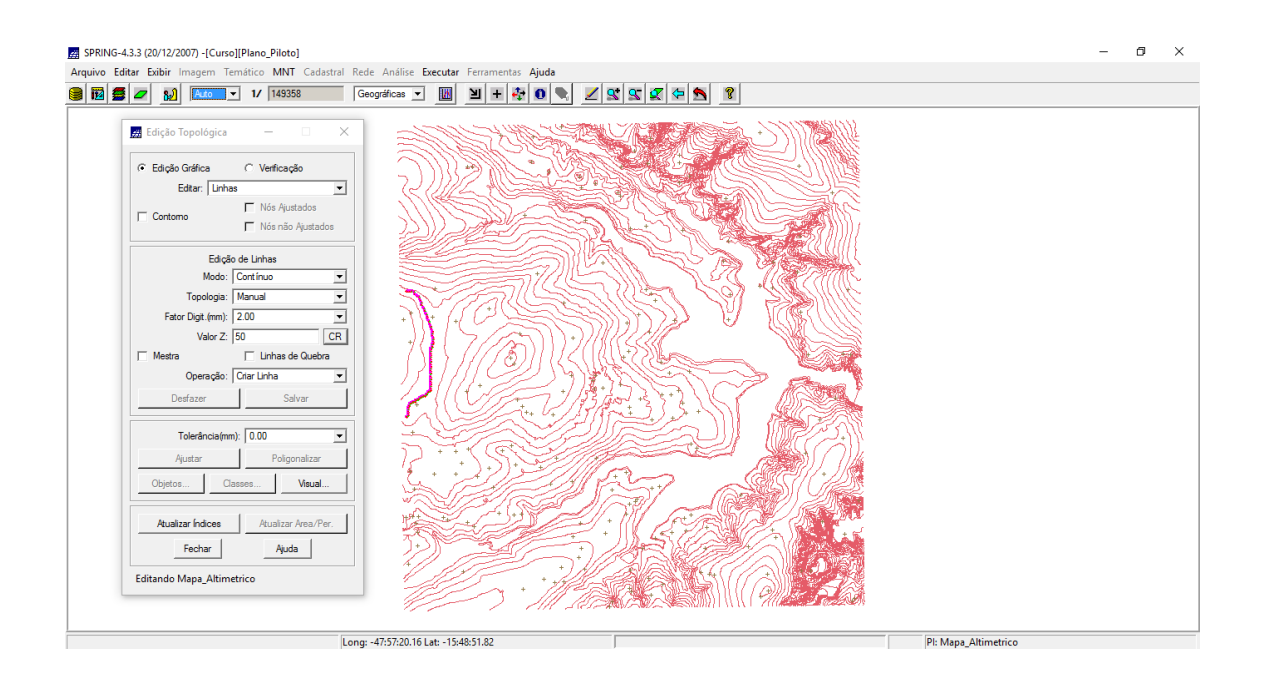

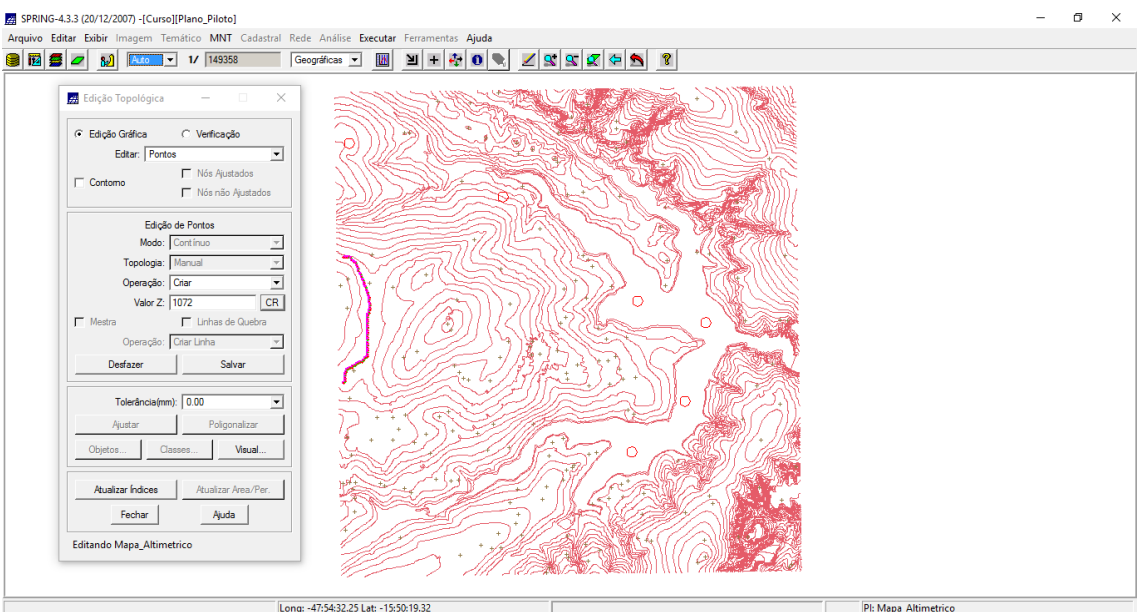

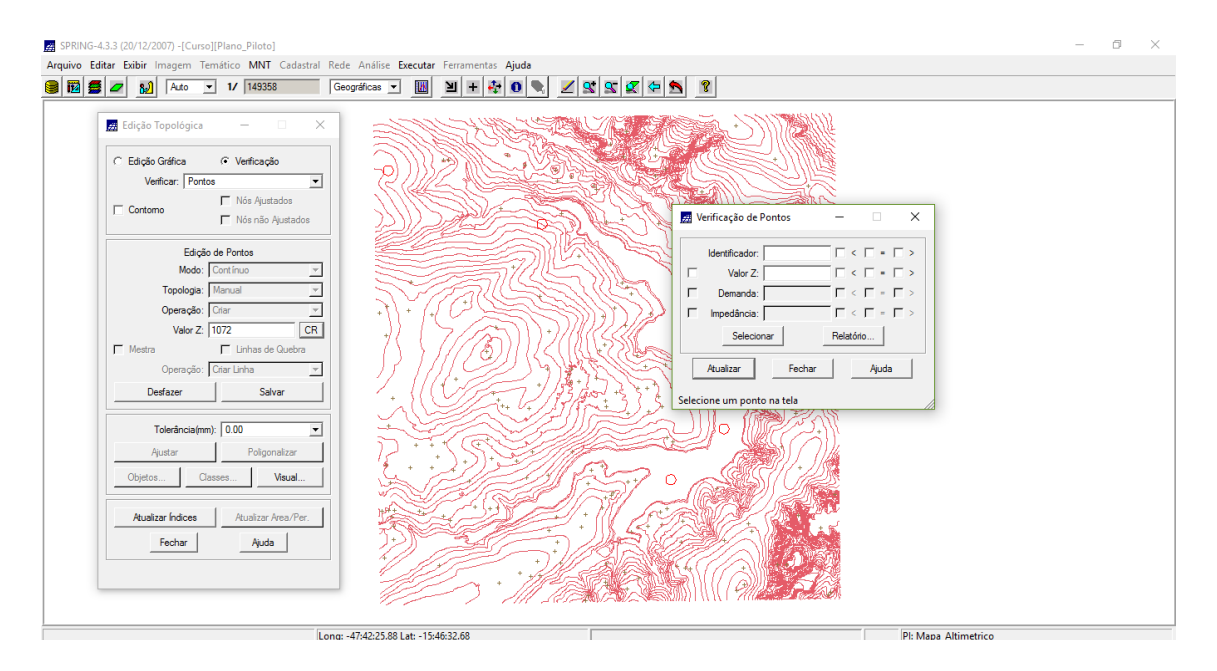

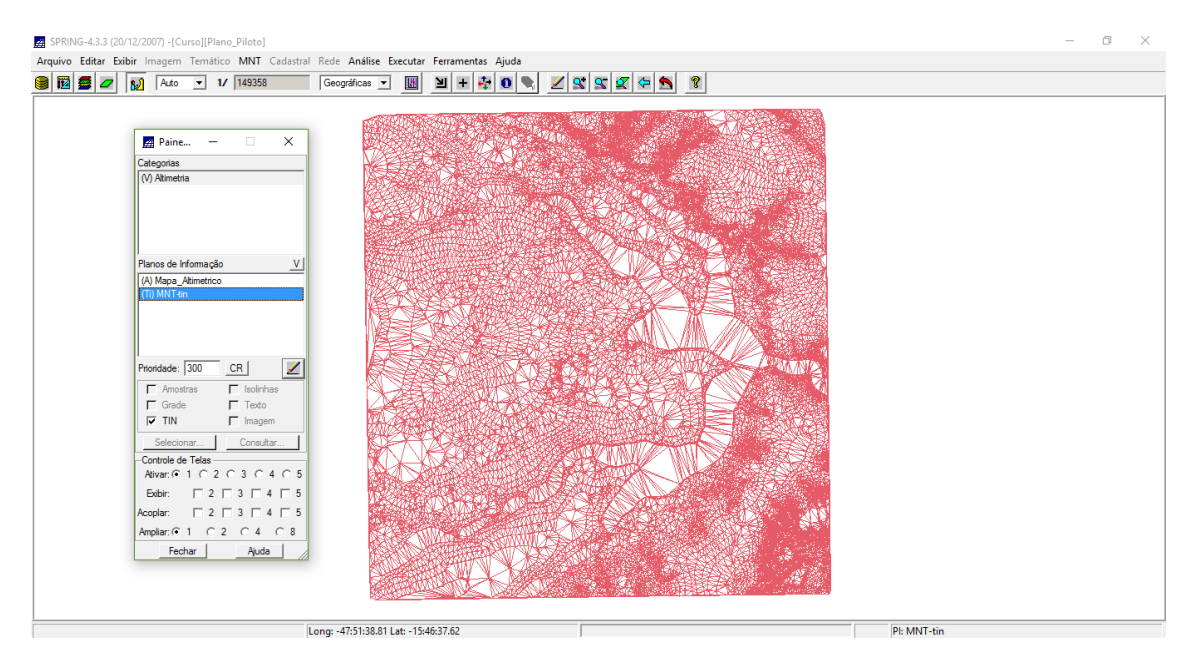

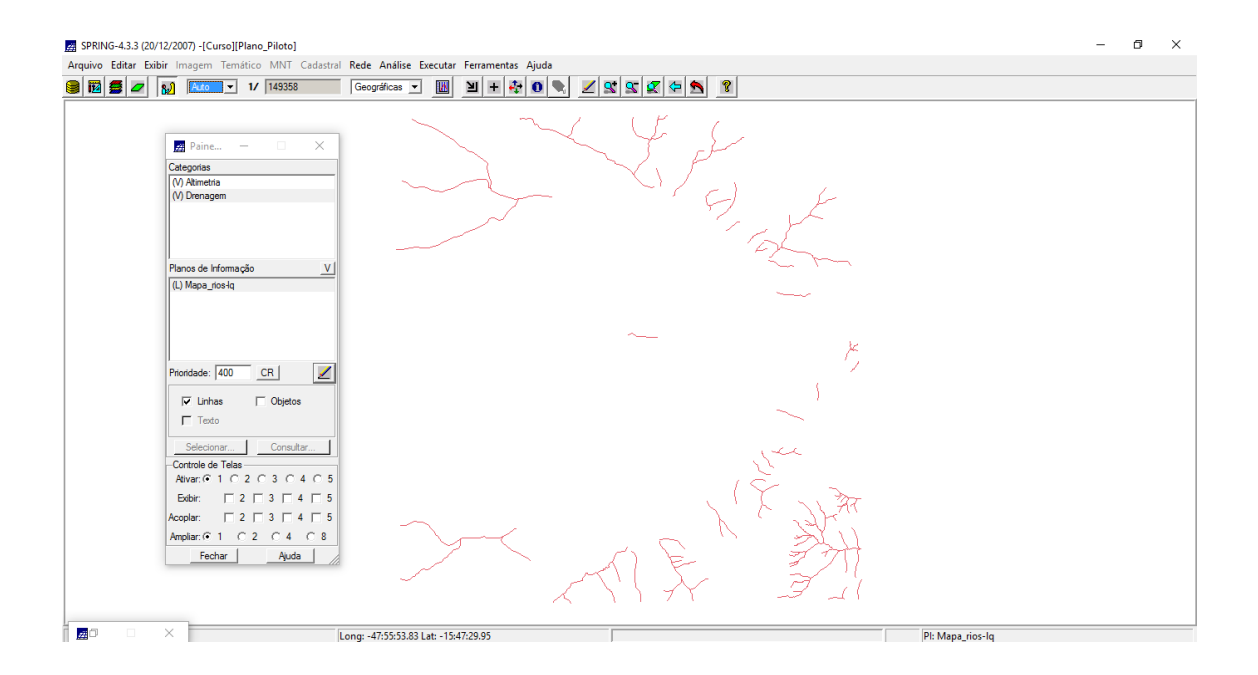

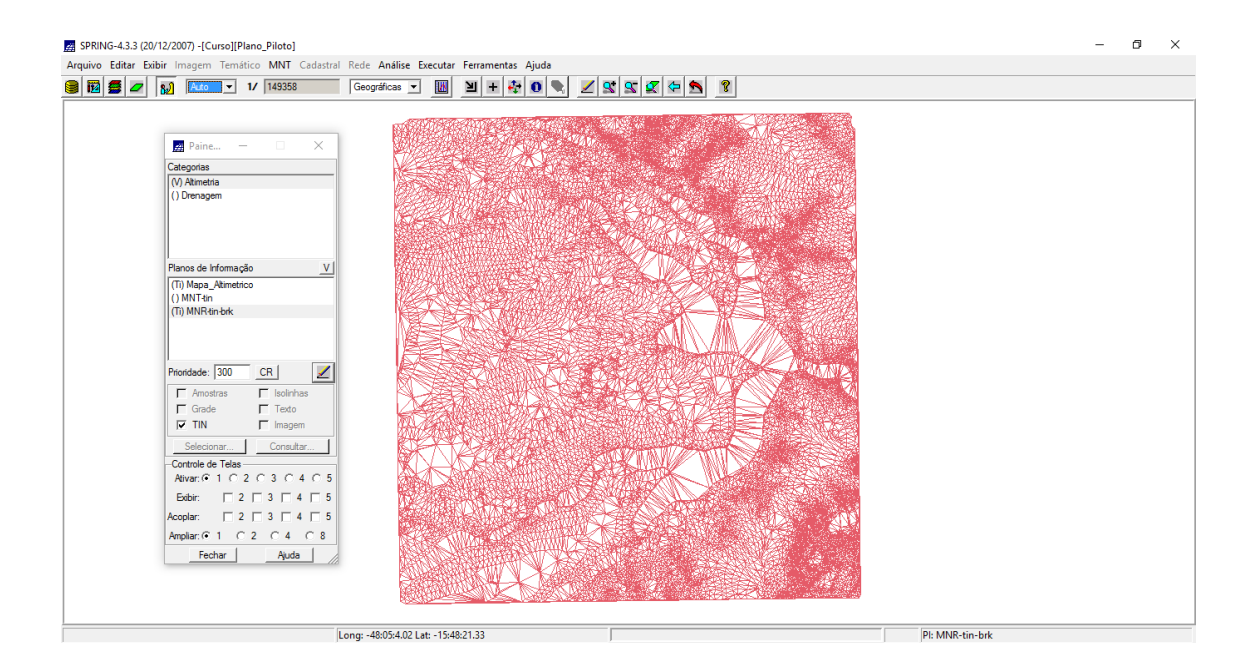

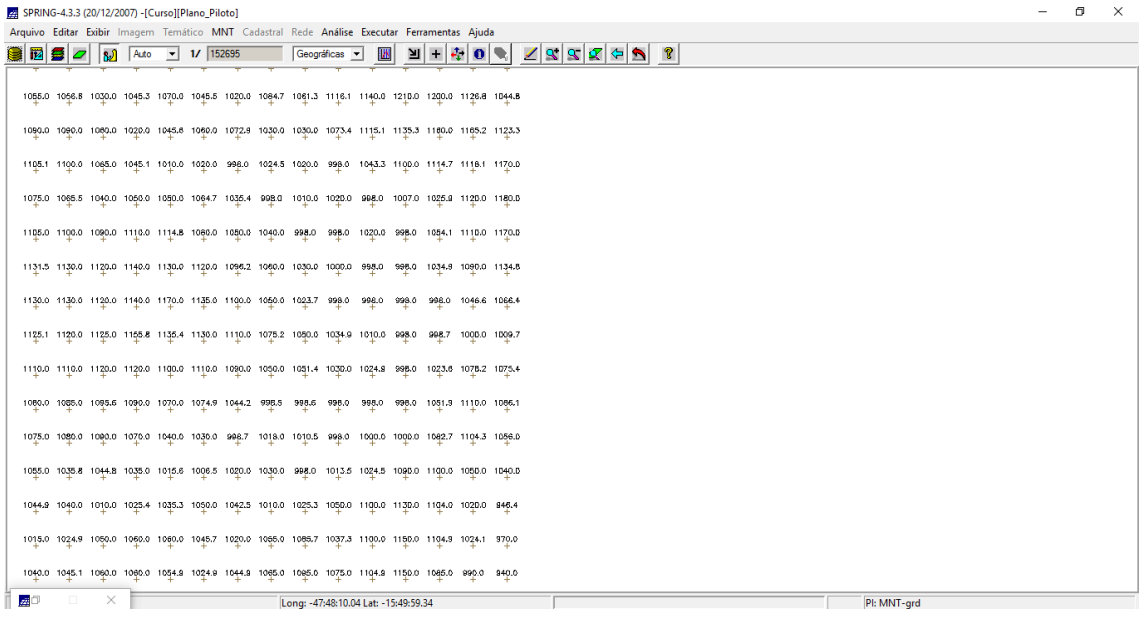

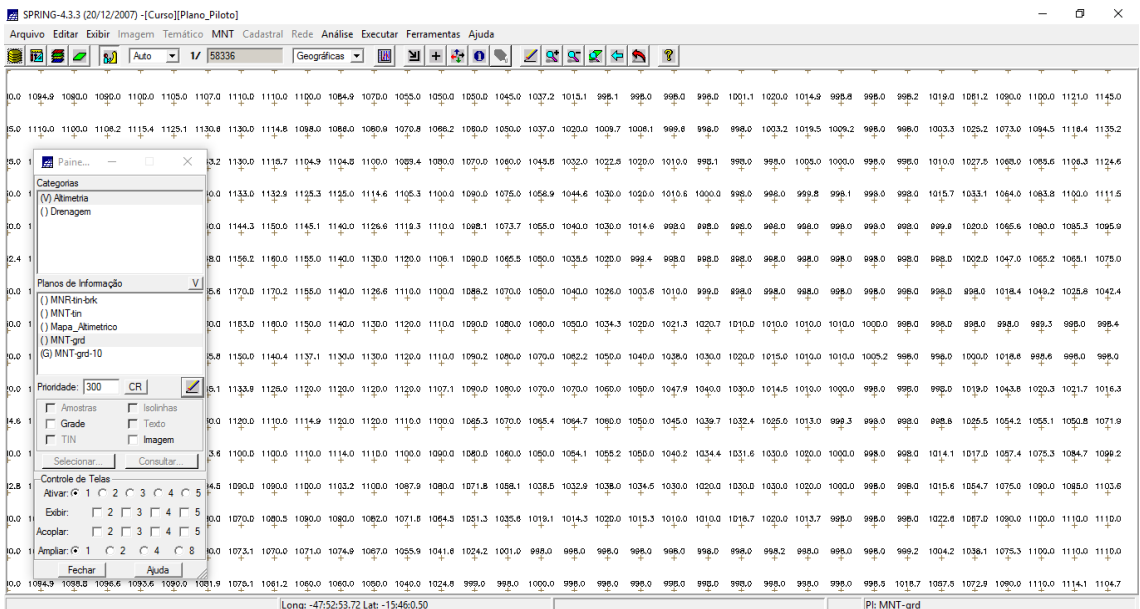

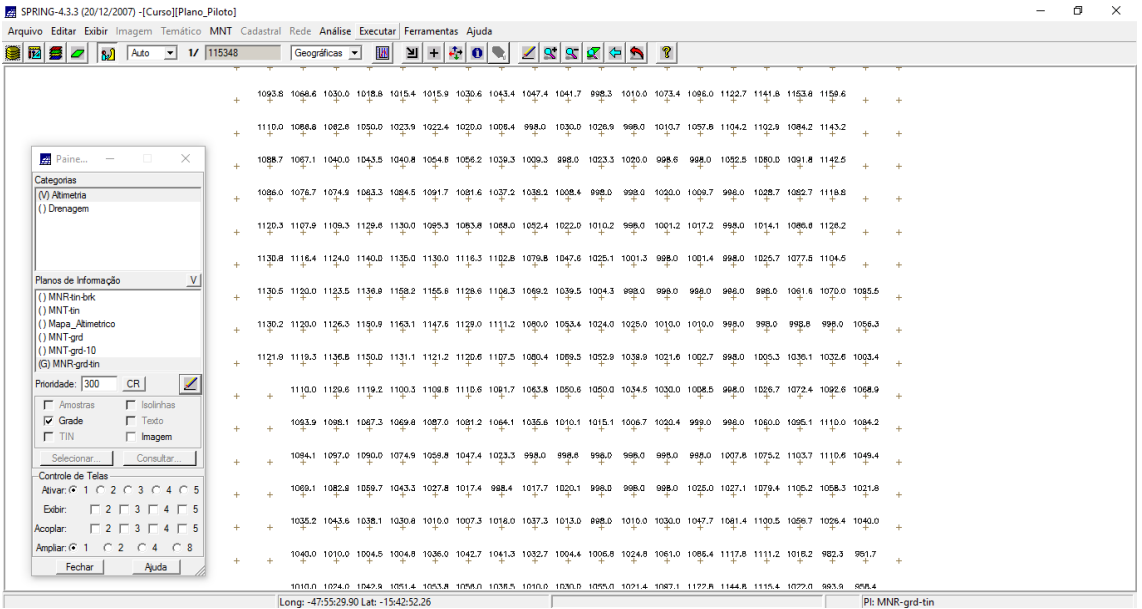

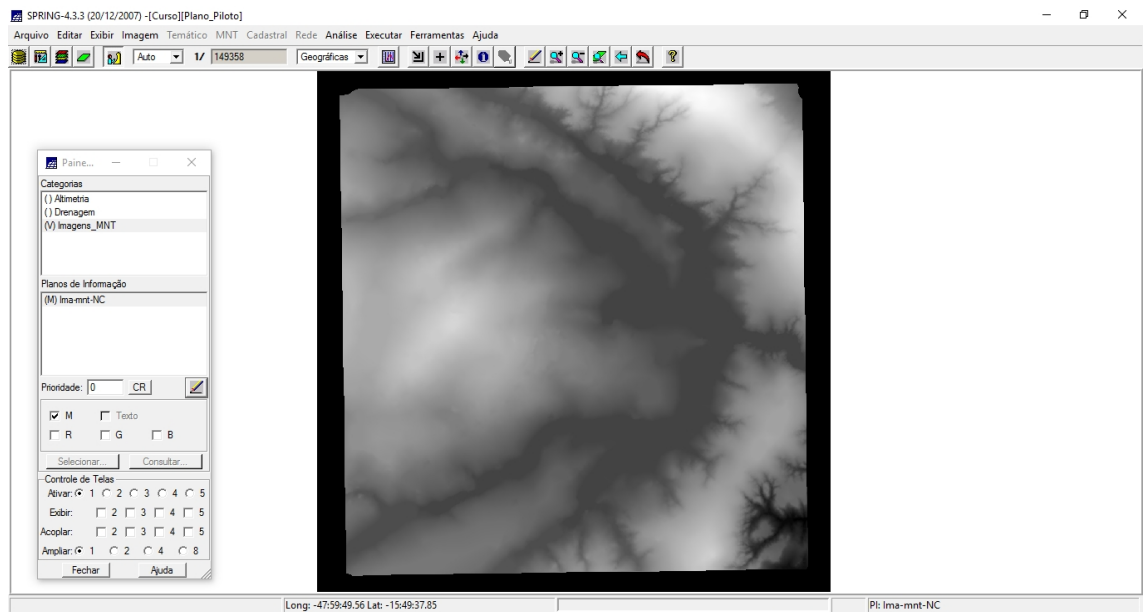

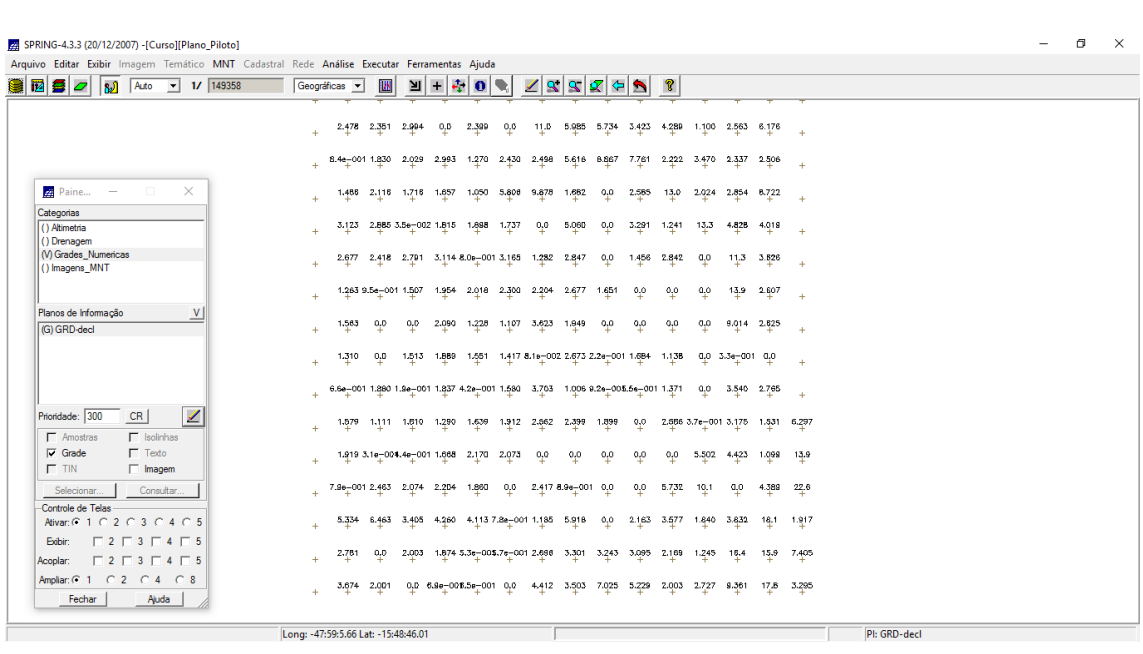

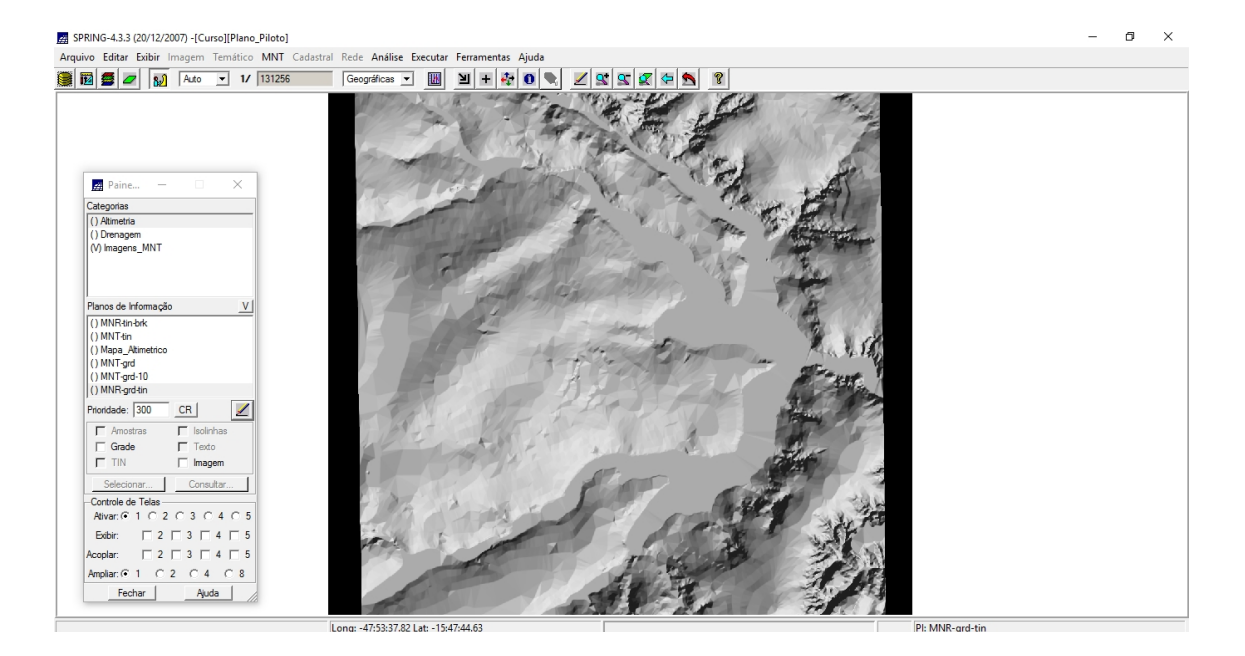

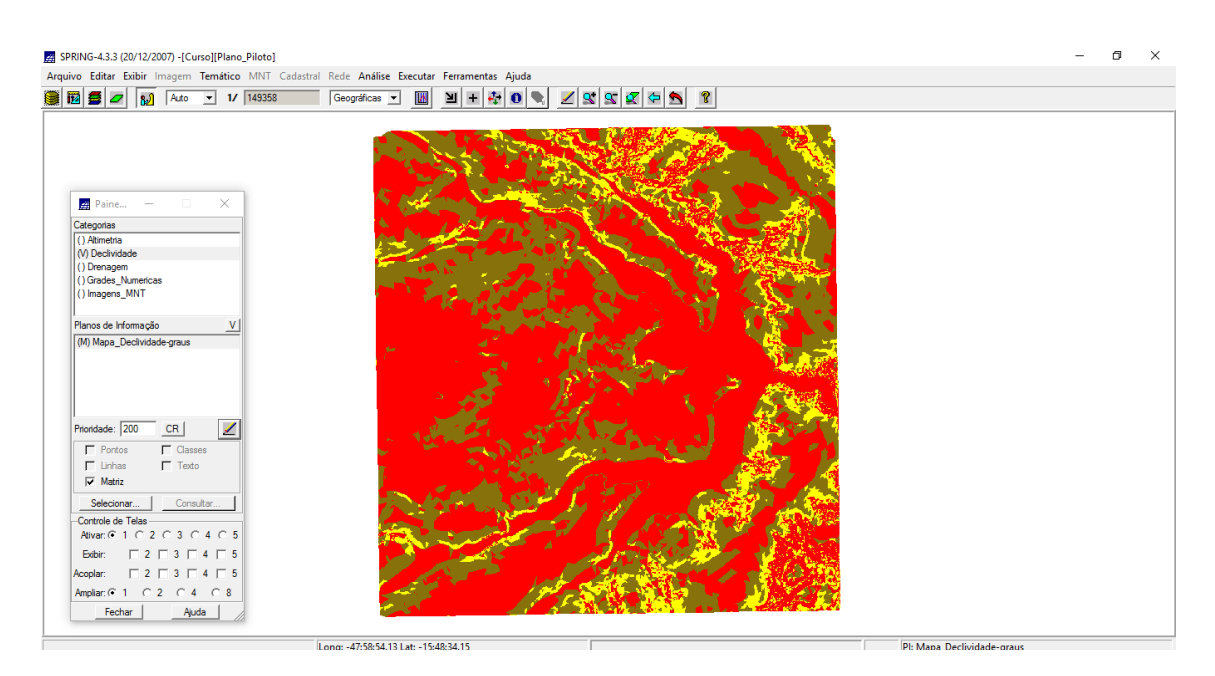

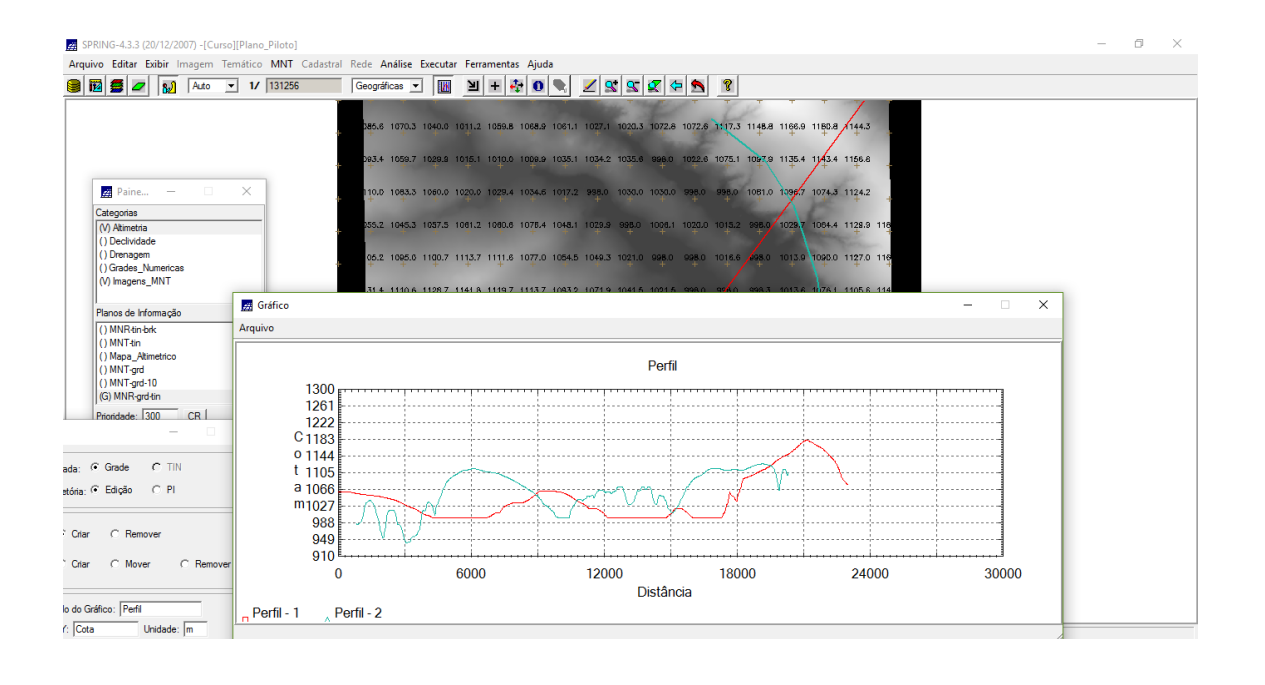

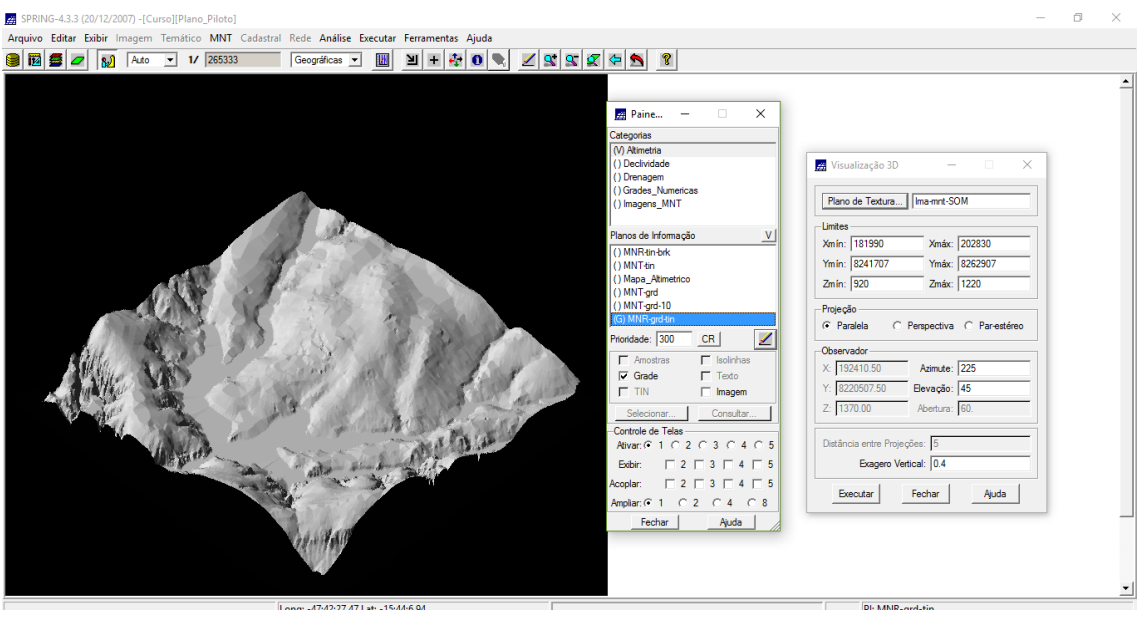

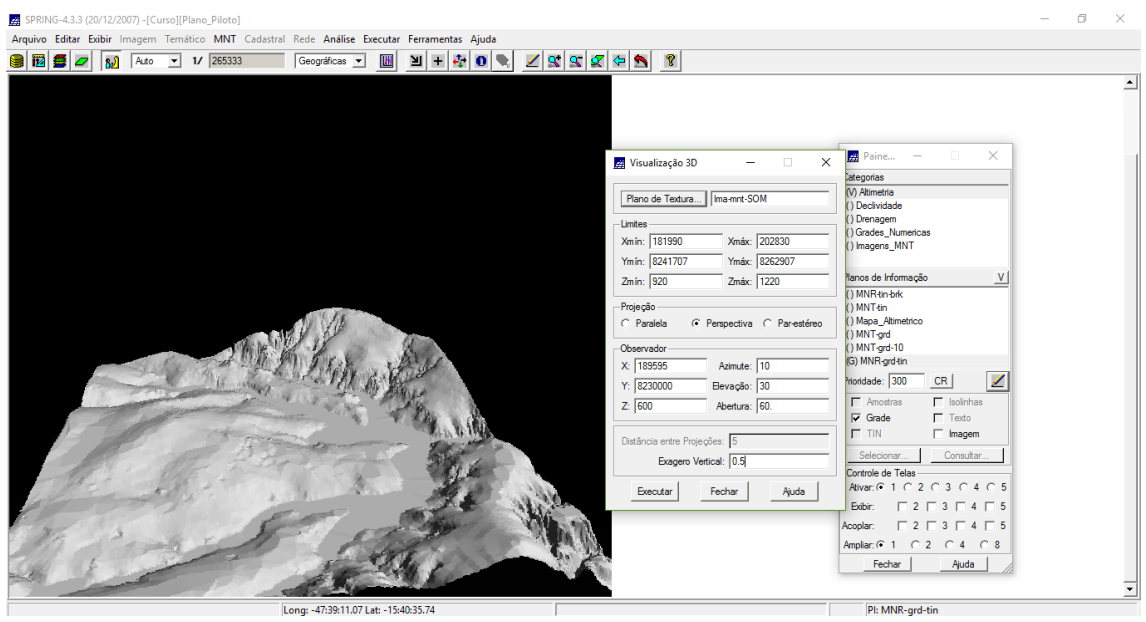

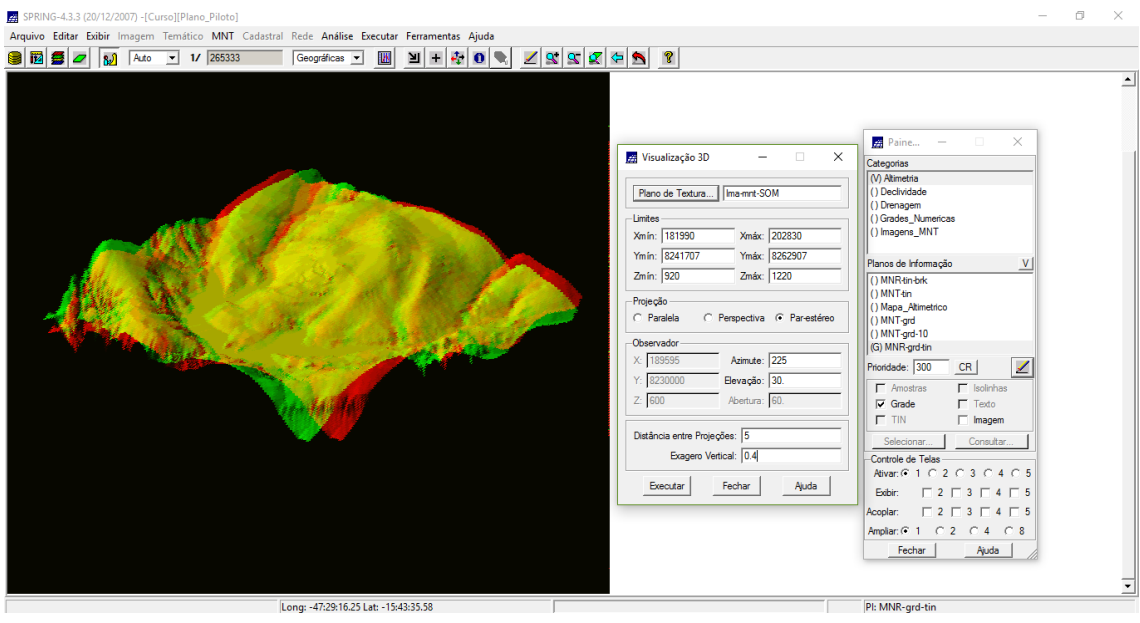